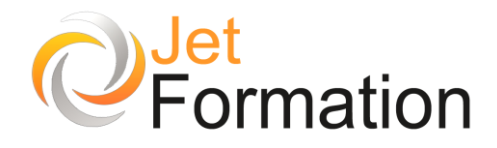

# **EXCEL**

Concevoir des tableaux de bord

## **OBJECTIFS**

• Calculer et afficher des tableaux de bord conçus préalablement dans Excel

## **PROGRAMME**

**De l'analyse à la restitution**

- Identifier les sources d'information
- Valider la fiabilité de l'information
- Organiser le transfert vers Excel

#### **Synthèse des données**

- Importer des données
- Lier des données
- Utiliser les fonctions de synthèse

#### **Créer des graphiques**

- Utiliser les menus et s'y repérer
- Connaître les familles de graphiques<br>• Construire un graphique avec l'assist
- Construire un graphique avec l'assistant
- Repérer les différents éléments et les formats des graphiques
- Ajouter, supprimer une série
- Rappeler et modifier le tableau de calcul
- Mettre à jour le graphique
- Insérer le graphique dans un document (tableau, texte…)
- Sauvegarder un graphique (personnaliser)
- Mettre en page et choisir les options d'impression

#### **Les tableaux croisés dynamiques**

- Principe et définition
- Créer, modifier, mettre à jour le tableau croisé dynamique
- Utiliser les champs pages pour filtrer les éléments du tableau
- Installer un champ calculé
- Grouper les champs pour visualiser partiellement les tableaux
- Créer des liens entre applications

## **Questions / Réponses**

**Durée** 1 jour

# **Date de début**

A définir

**Date de fin** A définir

## **Public**

Toute personne ayant à concevoir et gérer des tableaux de bord sous Excel

## **Pré-requis**

Avoir une bonne pratique de l'environnement Windows

#### **Moyens pédagogiques et techniques**

Formation en salle de formation Vidéo projection Etude de cas concrets

## **Formateur**

Gaétan RAMAEN, formateur pour adultes en informatique / bureautique

## **Compétences visées**

Acquisition des notions évoluées relatives à l'élaboration d'un tableau de bord

## **Certification**

Tosa Excel Code : RS5252 Date d'enregistrement : 14-09-2020

#### **Jet Formation**

Tél. : 06.88.15.15.50 – email : gaetan.ramaen@jet-formation.fr 4 rue du Sauvage 16000 ANGOULÊME - SIRET 404 102 642 000 34 Numéro de déclaration : 75 16 00879 16